## **WILEY IF ONLINE LIBRARY**

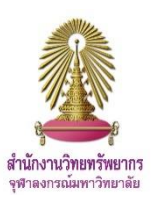

ฐานข้อมูลสหสาขาวิชา จากสำนักพิมพ์ John Wiley & Sons ครอบคลุมสาขาวิทยาศาสตร์ชีวภาพ วิทยาศาสตร์ สุขภาพ วิทยาศาสตร์กายภาพ สังคมศาสตร์ และมนุษยศาสตร์ มีวารสารอิเล็กทรอนิกส์กว่า 1,200 รายชื่อ ซึ่งเป็น วารสารวิชาการชั้นน าที่มี peer reviews นอกจากนี้ยังมีหนังสืออิเล็กทรอนิกส์กว่า 16,000 ชื่อ รวมทั้งหนังสืออ้างอิง และแหล่งข้อมูลอื่นๆ สามารถใช้งานย้อนหลังถึงปี 1997 จุฬาลงกรณ์มหาวิทยาลัยบอกรับฐานข้อมูลนี้เพื่อประโยชน์ ในการใช้งานของประชาคม จุฬาฯ

## **การเข้าใช้งาน**

เข้าใช้ได้ที่ <http://www.car.chula.ac.th/curef/?filter=subject&id=1> เลือกฐาน **Wiley Online Library** จะพบหน้าจอดังภาพ

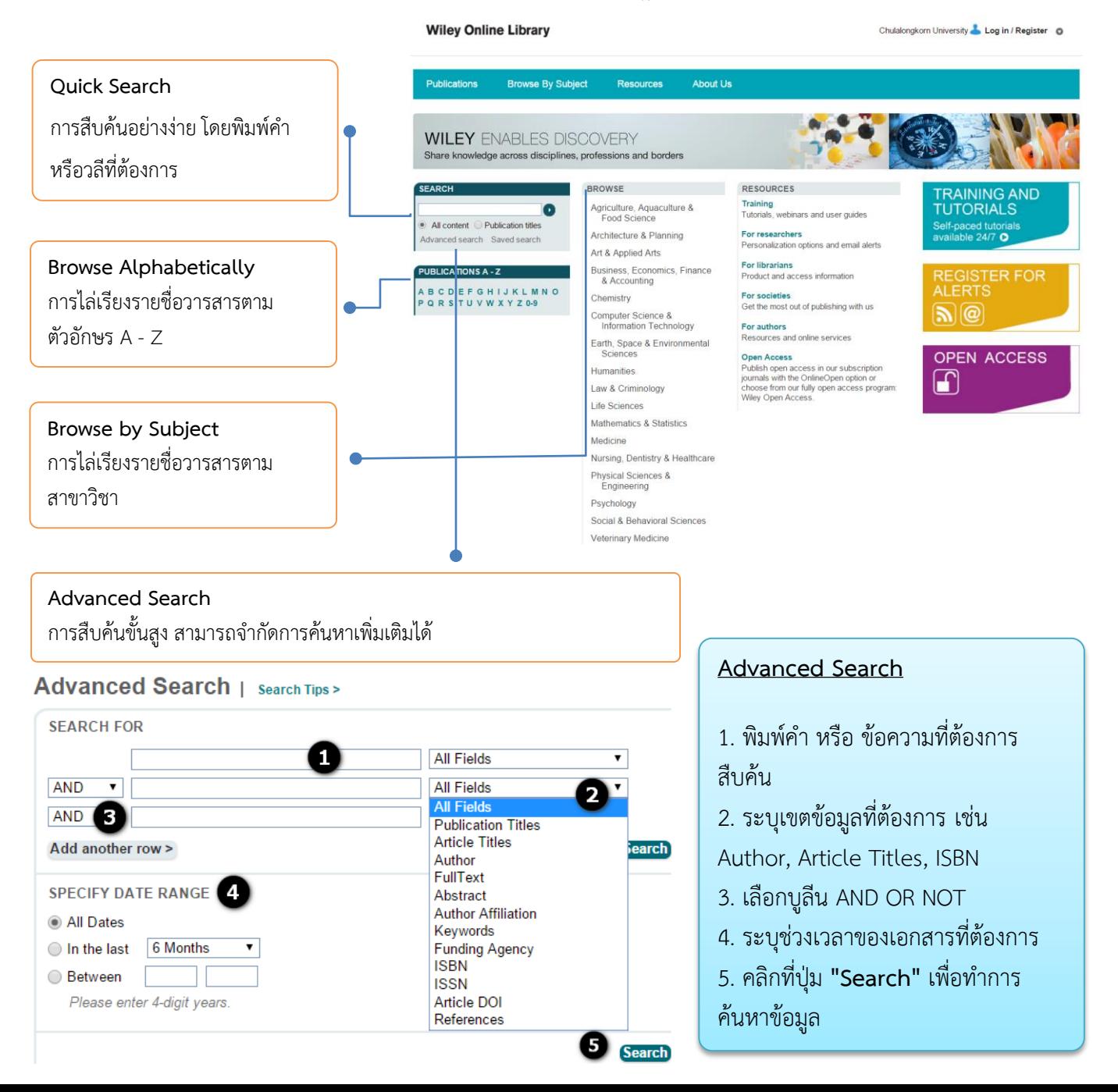

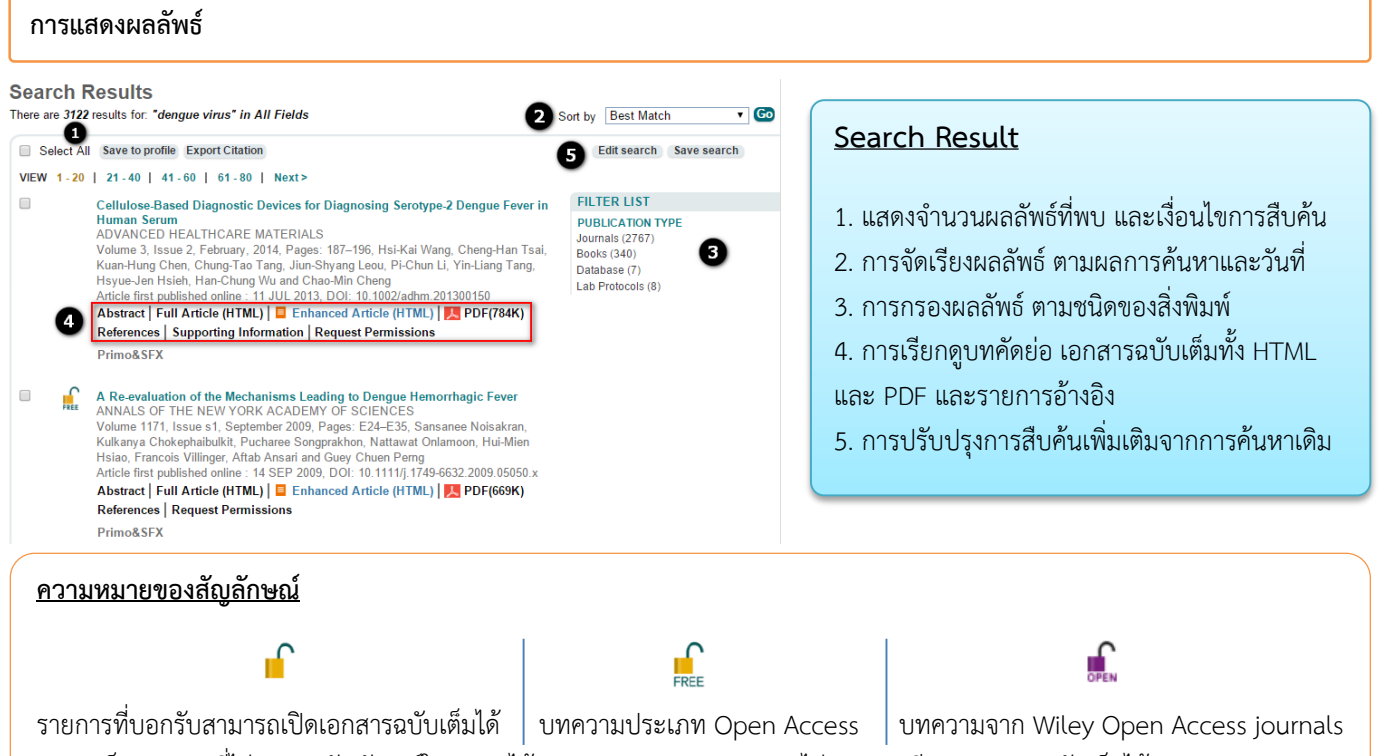

\* หากเป็นรายการที่ไม่ปรากฏสัญลักษณ์ใดๆ จะดูได้เฉพาะรายการบรรณานุกรมไม่สามารถเรียกดูเอกสารฉบับเต็มได้

## **การจัดการผลลัพธ์**

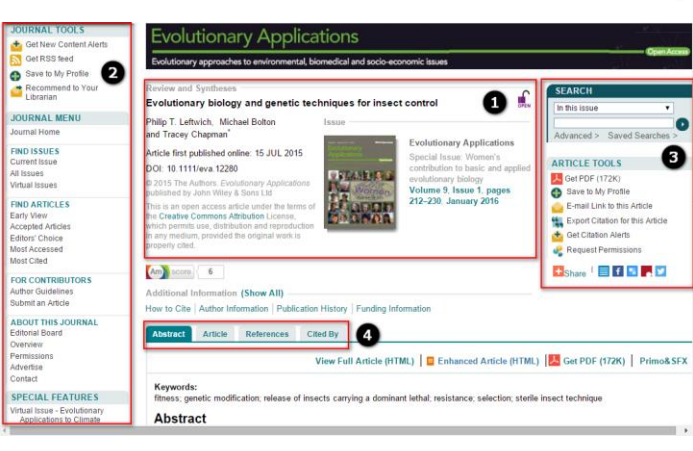

 $\bullet$  แสดงรายละเอียดของบทความ เช่น ชื่อบทความ ชื่ ชื่อวารสาร ปีที่ ฉบับที่ เป็นต้น

 $\bullet$  การจัดการเกี่ยวกับวารสาร เช่น ไปหน้าหลักของวา เลือกฉบับปัจจุบัน หรือ เลือกดูทั้งหมด ตั้งค่าการแจ้งเตือน

 $\bullet$  การจัดการผลลัพธ์ต่างๆ เช่น การค้นภายในวารสาร เรียกดูเอกสารแบบ PDF การส่งอีเมล การส่งรายการ บรรณานุกรมไปยังโปรแกรม EndNote

 $\bm{O}$  การเรียกดูบทคัดย่อ บทความฉบับเต็ม บรรณานุกร การอ้างถึง

## **การใช้งานร่วมกับโปรแกรม EndNote**

สามารถด าเนินการพร้อมกันได้ทีละหลายรายการดังนี้

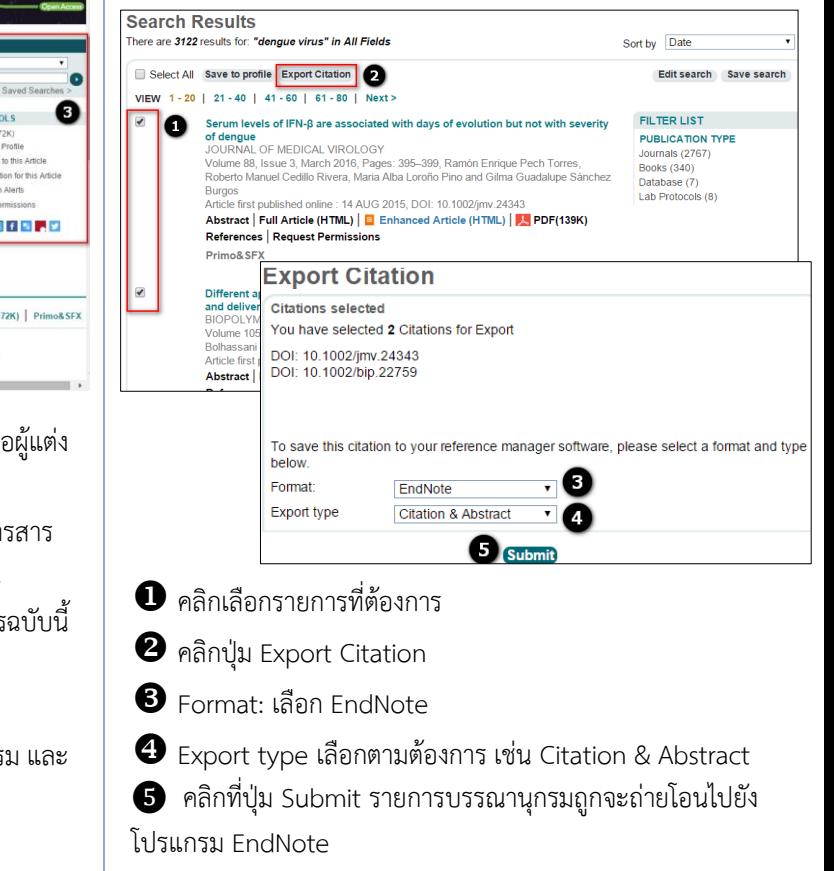